### **NORDUnet Technical Workshop 2015, København**

# **The NorNet Experimentation Platform for Multi-Homed Systems**

**Thomas Dreibholz** (توماس ترايبهولس 博士 托马斯( **[dreibh@simula.no](mailto:dreibh@simula.no)**

**Simula Research Laboratory**

**17 September 2015**

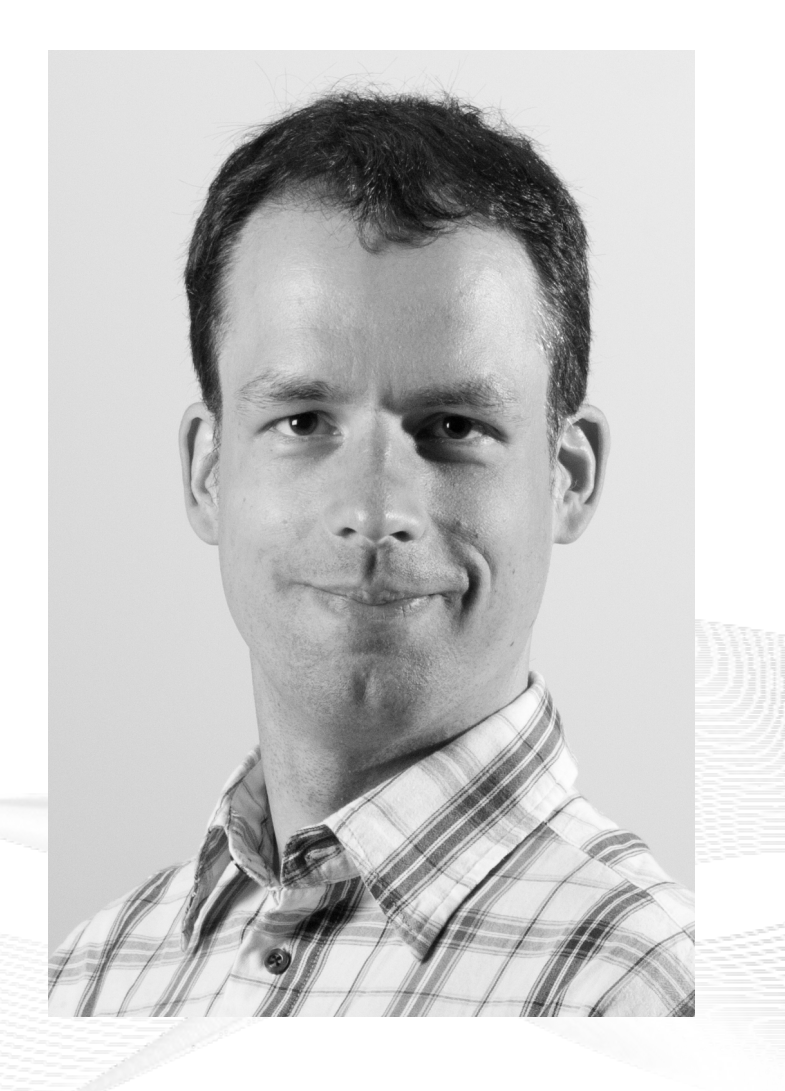

#### **Contents**

- Motivation
- The NorNet Testbed
	- NorNet Core NorNet Core
	- NorNet Edge NorNet Edge
- Users and Research
- Conclusion

#### Overview: **Motivation**

#### • Motivation

- The NorNet Testbed
	- NorNet Core NorNet Core
	- NorNet Edge NorNet Edge
- Users and Research Users and Research
- Conclusion

### Resilience by Redundancy

Multi-Homing

- Connections to multiple Internet Service Providers (ISP)
- Idea: if one ISP has problems, another connection still works

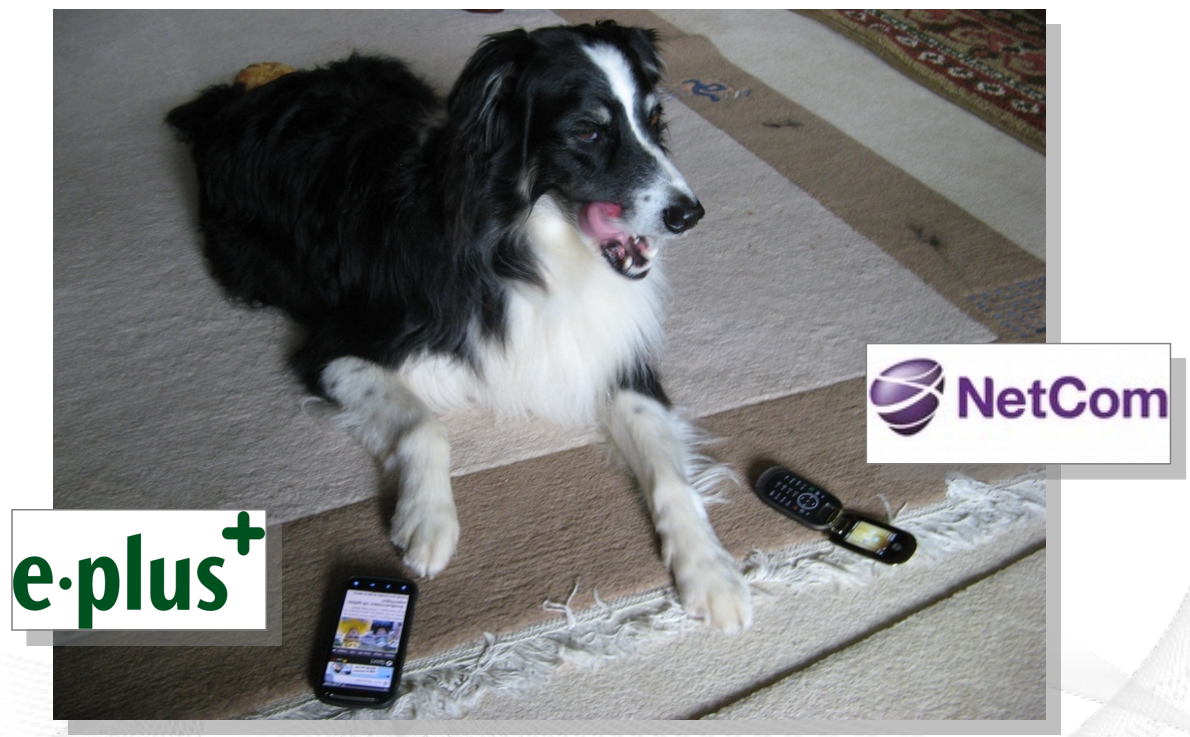

#### **Research in a realistic Internet testbed is necessary! Research in a realistic Internet testbed is necessary!**

[simula . research laboratory ]

#### Overview: The NorNet Project

- Motivation
- The NorNet Testbed
	- NorNet Core NorNet Core
	- NorNet Edge NorNet Edge
- Users and Research Users and Research
- Conclusion

#### Goals of the NorNet Project

- Building up a **realistic** multi-homing testbed
- Wired and wireless
	- $-$  Wired  $\rightarrow$  "NorNet Core"
	- Wireless → "NorNet Edge"
- **Perform research with the testbed!**

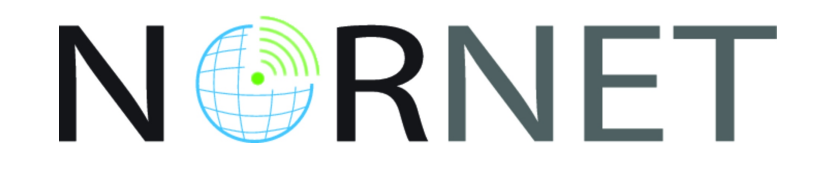

#### **How to get a realistic testbed?**

## Idea: Distribution of NorNet over whole Norway

- **Challenging topology:** 
	- Large distances
	- A few "big" cities, many large rural areas
	- Svalbard:
		- Interesting location
		- Many polar research institutions
- Deployment:
	- Core: 11 sites in Norway and 9 in abroad
	- Edge: hundreds of nodes in Norway

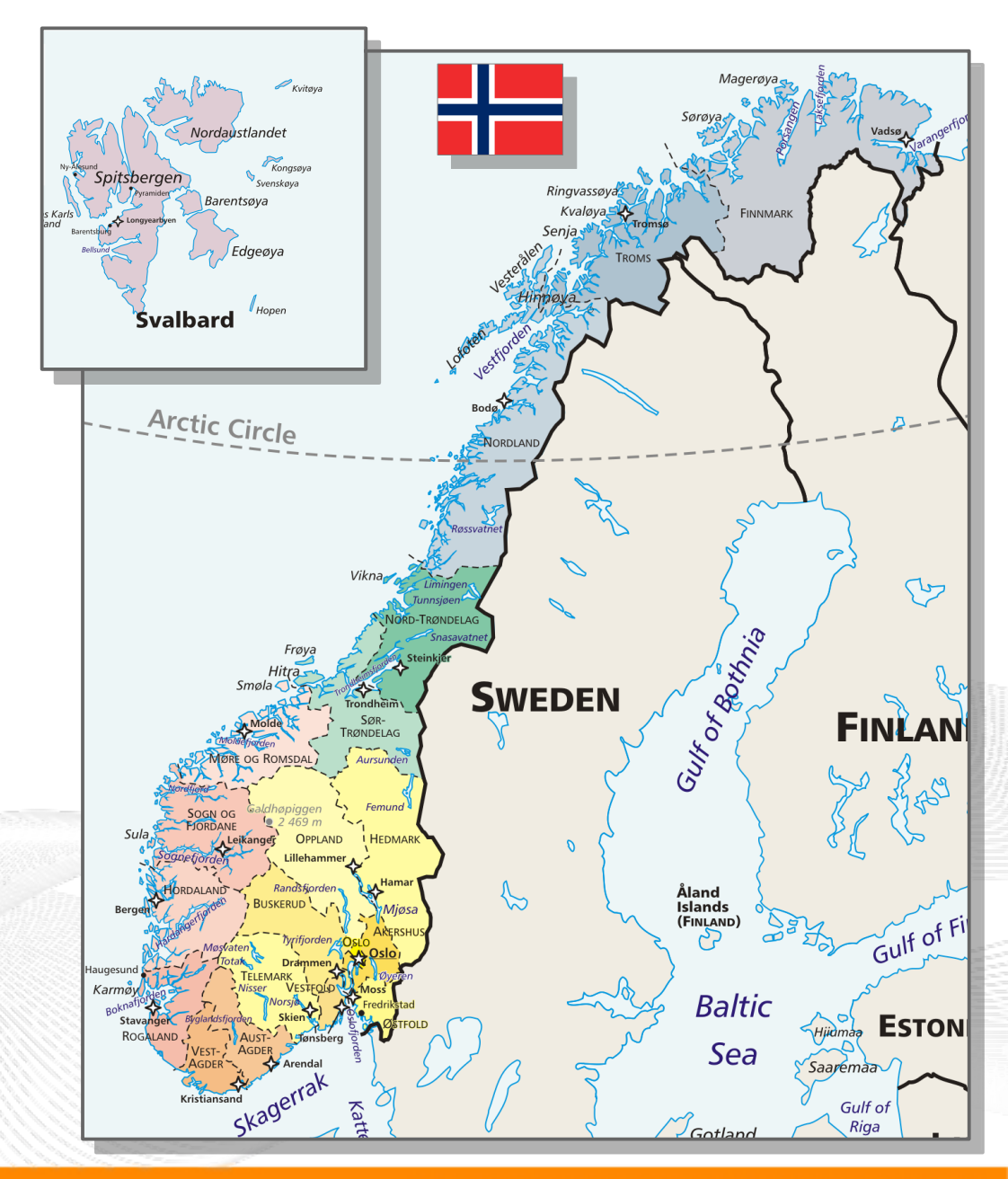

#### Overview: NorNet Core

- Motivation
- The NorNet Testbed
	- NorNet Core NorNet Core
	- NorNet Edge NorNet Edge
- Users and Research Users and Research
- Conclusion

# Idea for NorNet Core: Tunnelling

- Researchers require control over used ISP interfaces
	- Which outgoing (local site) interface
	- Which incoming (remote site) interface
- Idea: Tunnels among sites
	- Router at site A: IPs  $A_1$ ,  $A_2$ ,  $A_3$
	- Router at site B: IPs  $B_1$ ,  $B_2$
	- IP tunnel for each combination:  $A_1 \leftrightarrow B_1$ ,  $A_1 \leftrightarrow B_2$ ,  $A_2 \leftrightarrow B_1$ ,  $A_2 \leftrightarrow B_2$ ,  $A_3 \leftrightarrow B_1$ ,  $A_3 \leftrightarrow B_2$
	- Fully-connected tunnel mesh among NorNet Core sites
	- Each site's router (called **tunnelbox**) maintains the tunnels
		- Static tunnels
		- NorNet-internal addressing and routing over tunnels

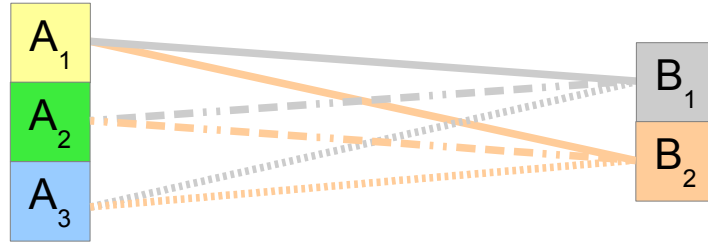

#### Address Assignment

- NorNet-internal address spaces:
	- Private NorNet-internal IPv4 "/8" address space (NAT to outside)
	- Public NorNet-internal IPv6 "/48" address space
- Systematic address assignment:
	- IPv4: 10.*<Provider ID>*.*<Site ID>*.*<Node ID>*/24 per site
	- IPv6: 2001:700:4100:<*PP><SS>*::<NN>/64 (*PP*=Provider ID; *SS*=Site ID; NN=Node ID)
- NorNet-internal DNS setup including reverse lookup

#### **Make it as easy as possible to keep the overview! Make it as easy as possible to keep the overview!**

# A NorNet Core Site Deployment

A usual NorNet Core site:

- 1x switch
- 4x server
	- 1x tunnelbox
	- 3x research systems
- At least two ISP connections
	- Research network provider
	- Other providers
- IPv4 and IPv6 (if available)

Additional researcher-provided sites:

- Varying configurations
- VM setups, powerful servers, "retro-style" PCs ...

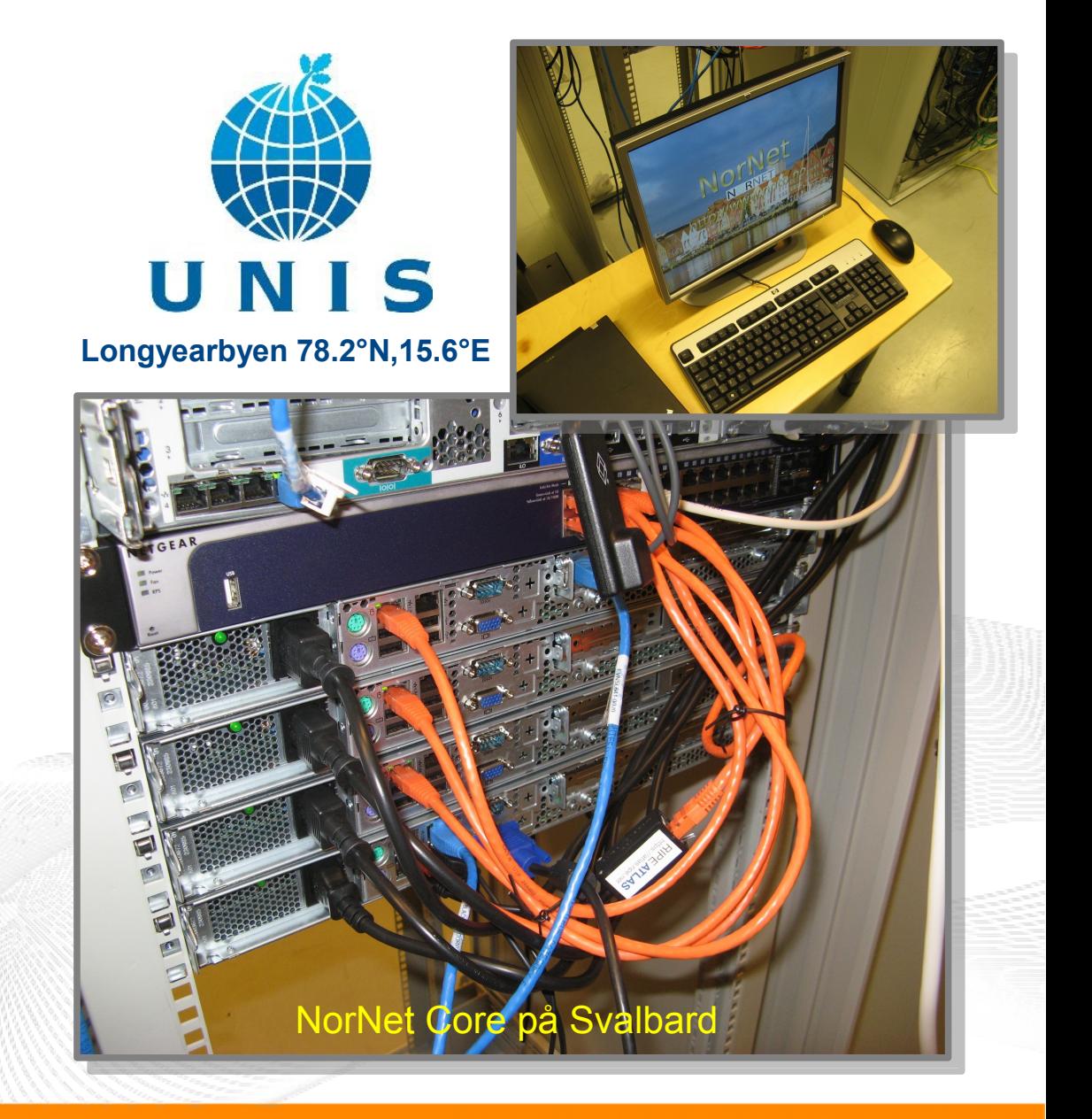

### NorNet Core Site Deployment Status (September 2015)

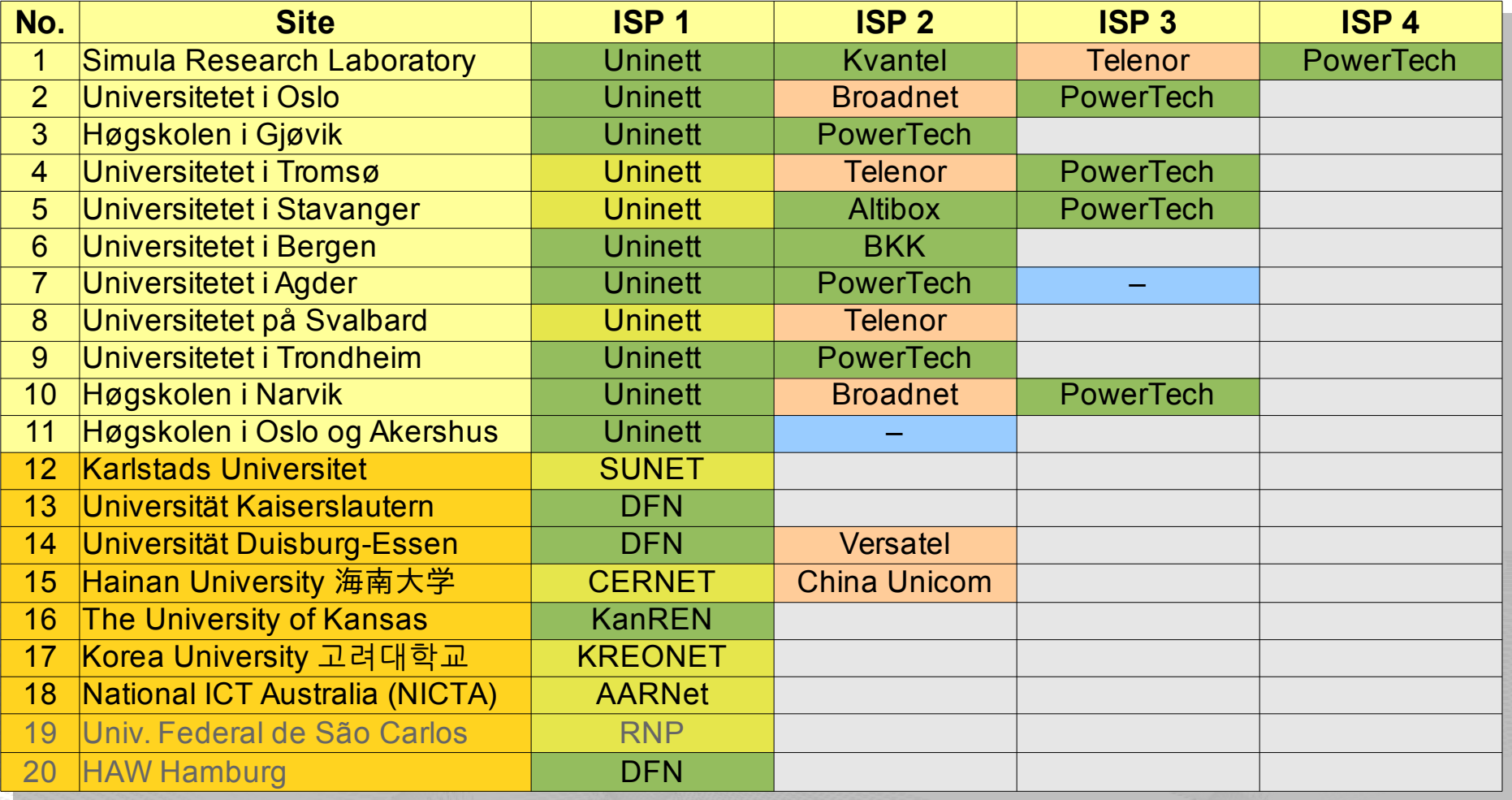

IPv4 and IPv6 **IPv4** only (ISP without IPv6 support  $\odot$ )

ISP negotiation in progress **I** IPv4 only (site's network without IPv6 support)

#### **<https://www.nntb.no/pub/nornet-configuration/NorNetCore-Sites.html> https://www.nntb.no/pub/nornet-configuration/NorNetCore-Sites.html**

[simula . research laboratory ]

#### Some Site Statistics (September 2015)

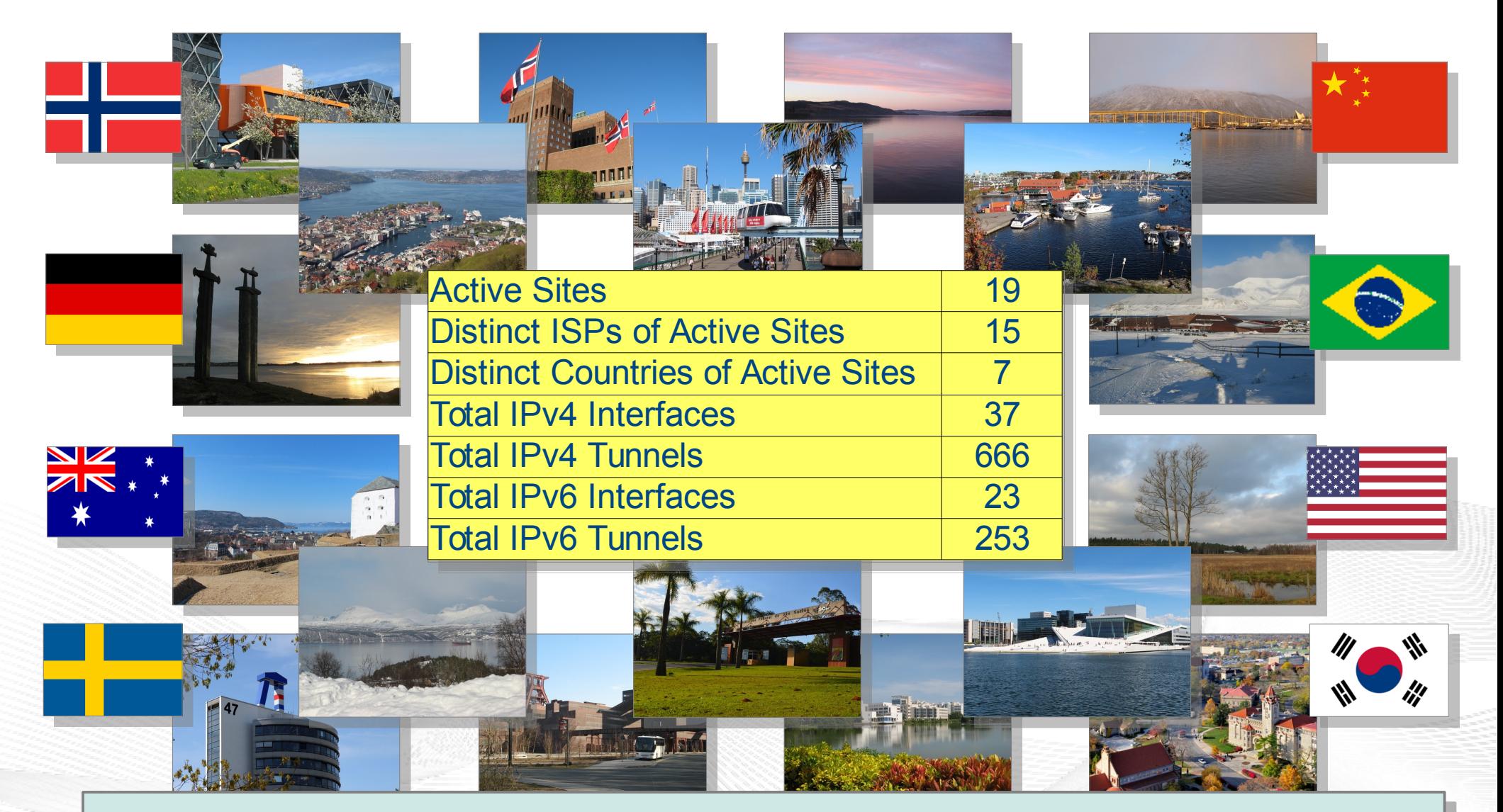

**<https://www.nntb.no/pub/nornet-configuration/NorNetCore-Sites.html> https://www.nntb.no/pub/nornet-configuration/NorNetCore-Sites.html**

[simula . research laboratory ]

#### Remote Systems

#### **Our servers may be really remote!**

The "road" to Longyearbyen på Svalbard, 78.2°N

 $2.49$ 

[simula.research laboratory]

T.

### Virtualisation

#### "Anything that can go wrong, will go wrong." "Anything that can go wrong, will go wrong." [Murphy's law] [Murphy's law]

- **Experimentation software is experimental**
- How to avoid software issues making a remote machine unusable?
- Idea: virtualisation
	- Lightweight, stable software setup: Ubuntu Server 12.04 LTS
	- VirtualBox 4.3
	- Other software runs in VirtualBox VMs:
		- Tunnelbox VM on physical server #1
		- 2 LXC-based research node VMs on physical servers #2 to #4

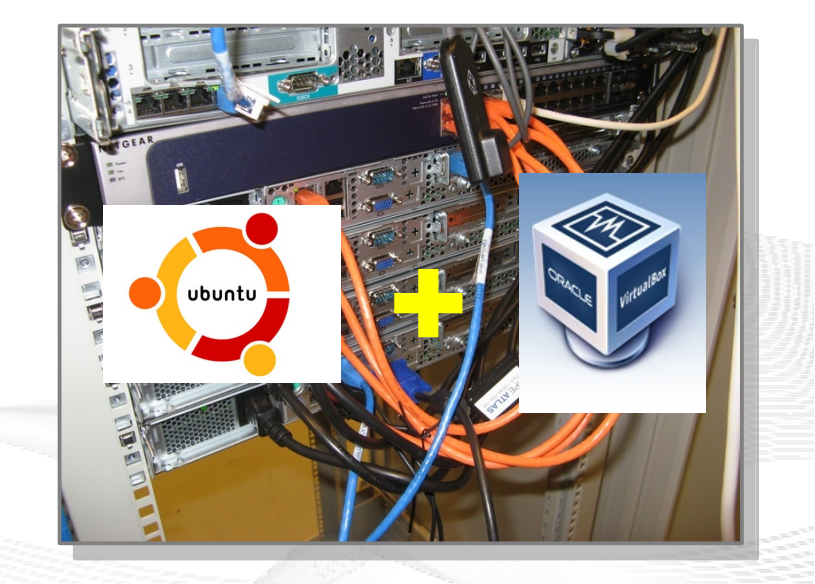

– In case of problem: manual/automatic restart or reinstall of VM

#### Research Software Status

- Basic research node software:
	- Based on PlanetLab/OneLab, with NorNet customisations
		- Kernel 3.14 with Linux MPTCP 0.89.4  $\rightarrow$  soon 0.89.5 (or already 0.90?)
		- Production nodes: still Fedora Core 18
		- Experimental builds for Fedora Core 21 and 22 (see [http://benlomond.nntb.no](http://benlomond.nntb.no/) for nightly builds)
- Custom VMs for special requirements
	- MPTCP tests with custom kernels
	- $-$  FreeBSD experiments  $\rightarrow$  CMT-SCTP and FreeBSD MPTCP from CAIA
- Virtualisation:
	- VirtualBox 4.3 (with VNC patch) or VMware
	- Some test systems already run  $KVM \rightarrow$  enhanced flexibility

#### Overview: NorNet Edge

- Motivation
- The NorNet Testbed
	- NorNet Core NorNet Core
	- NorNet Edge NorNet Edge
- Users and Research Users and Research
- Conclusion

### NorNet Edge – Wireless Network Conditions at Heterogeneous Locations

#### **NorNet Edge needs to cover many locations!**

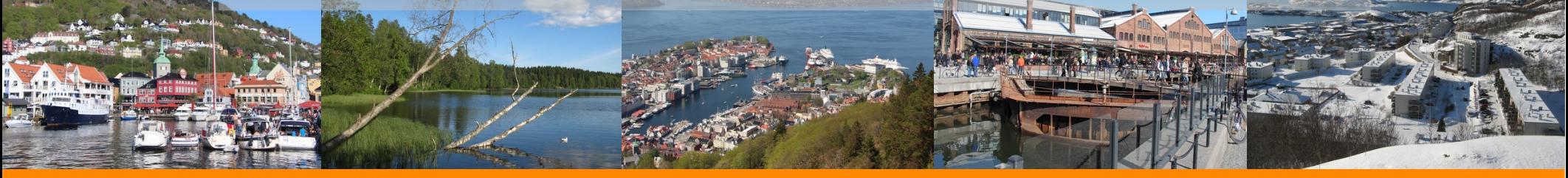

[simula . research laboratory ]

1. 公司 3. 2022

#### NorNet Edge Nodes

#### **Solution: embedded systems instead of servers! Solution: embedded systems instead of servers!**

Ufoboard:

- Custom-made for NorNet
- Based on off-the-shelf smartphone board (Samsung Galaxy S)
- 1 GHz ARM Cortex-A8 CPU
- $\cdot$  512 MiB RAM
- 16-32 GB disk (SD card)
- 7 USB ports + Ethernet port
- Debian Linux 7.6 ("Wheezy")

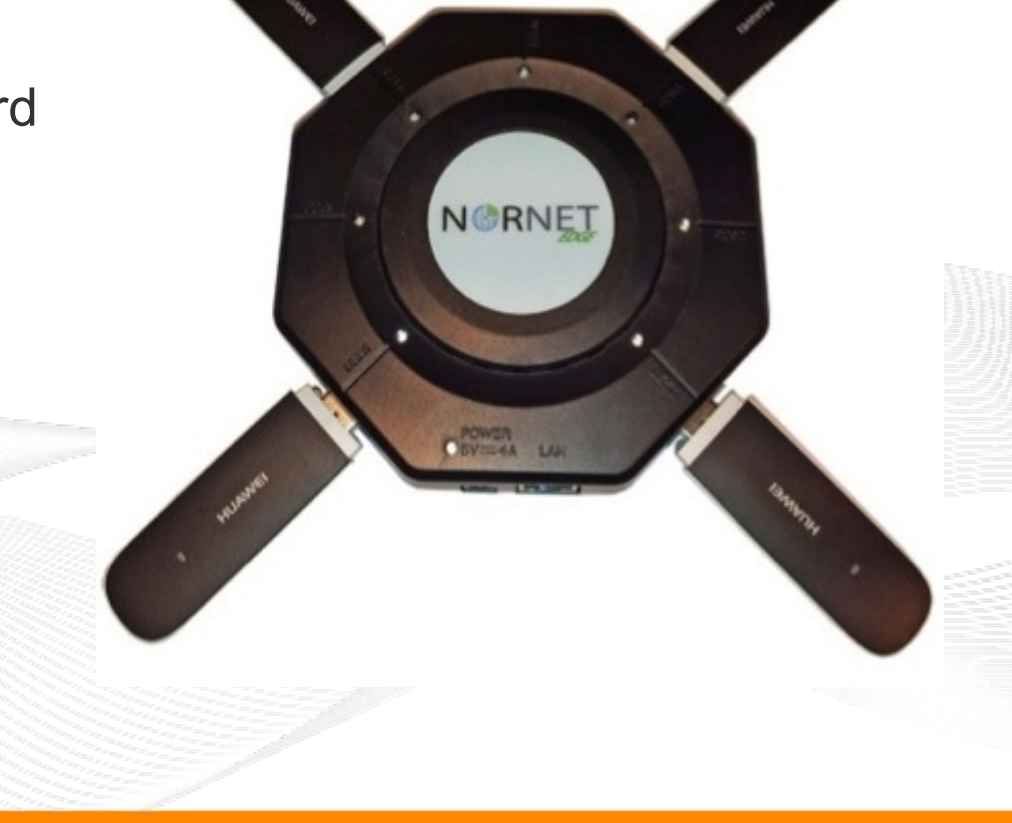

## The NorNet Edge Box: Ready for Deployment

Box contents:

- Ufoboard
- Up to 4x USB UMTS or LTE:
	- Telenor, NetCom,
	- Network Norway, Tele2
- 1x ICE CDMA mobile broadband
- 1x Ethernet
- 1x WLAN (optional)
- Power supplies
- **Handbook**

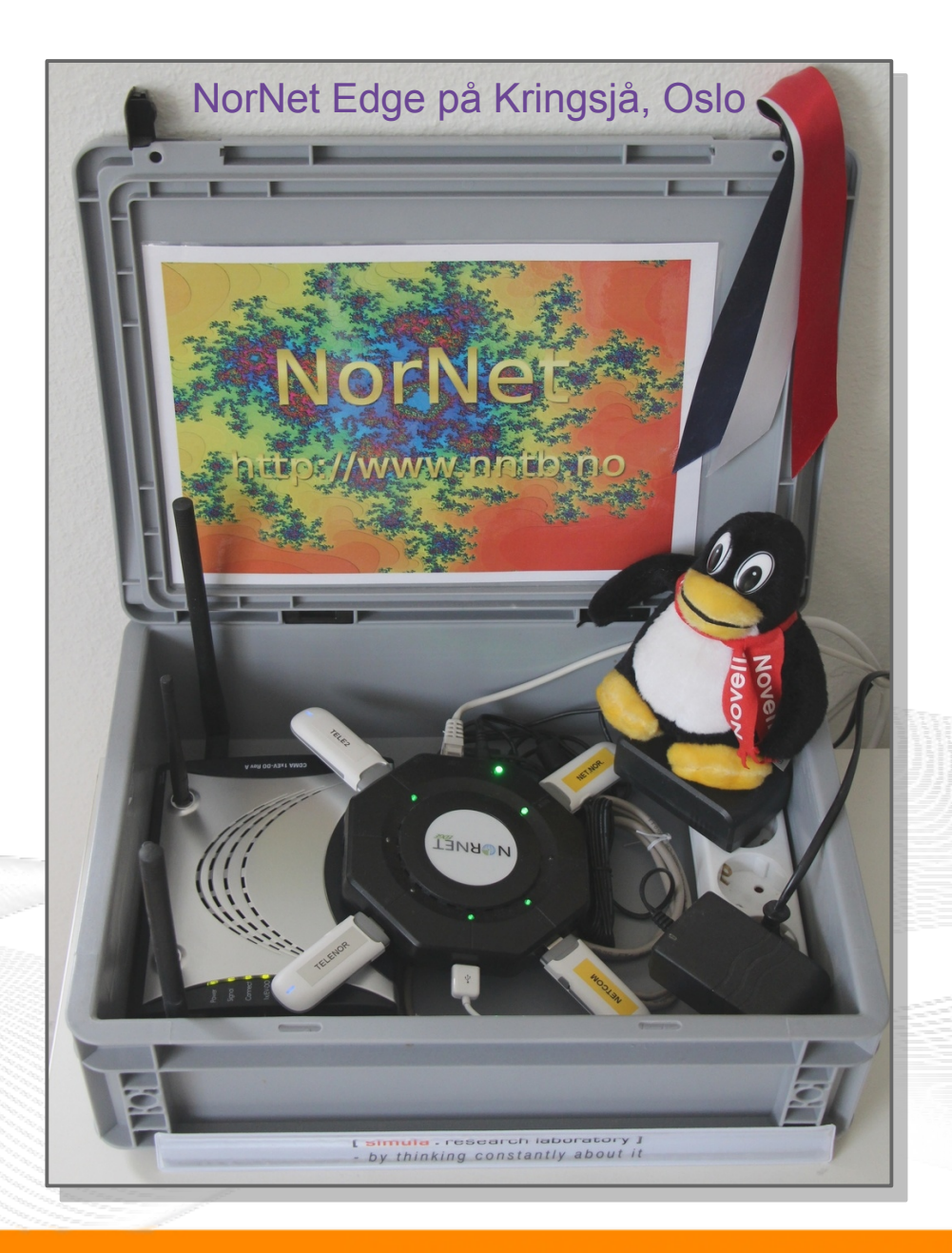

## Live Visualisation of NorNet Edge (1)

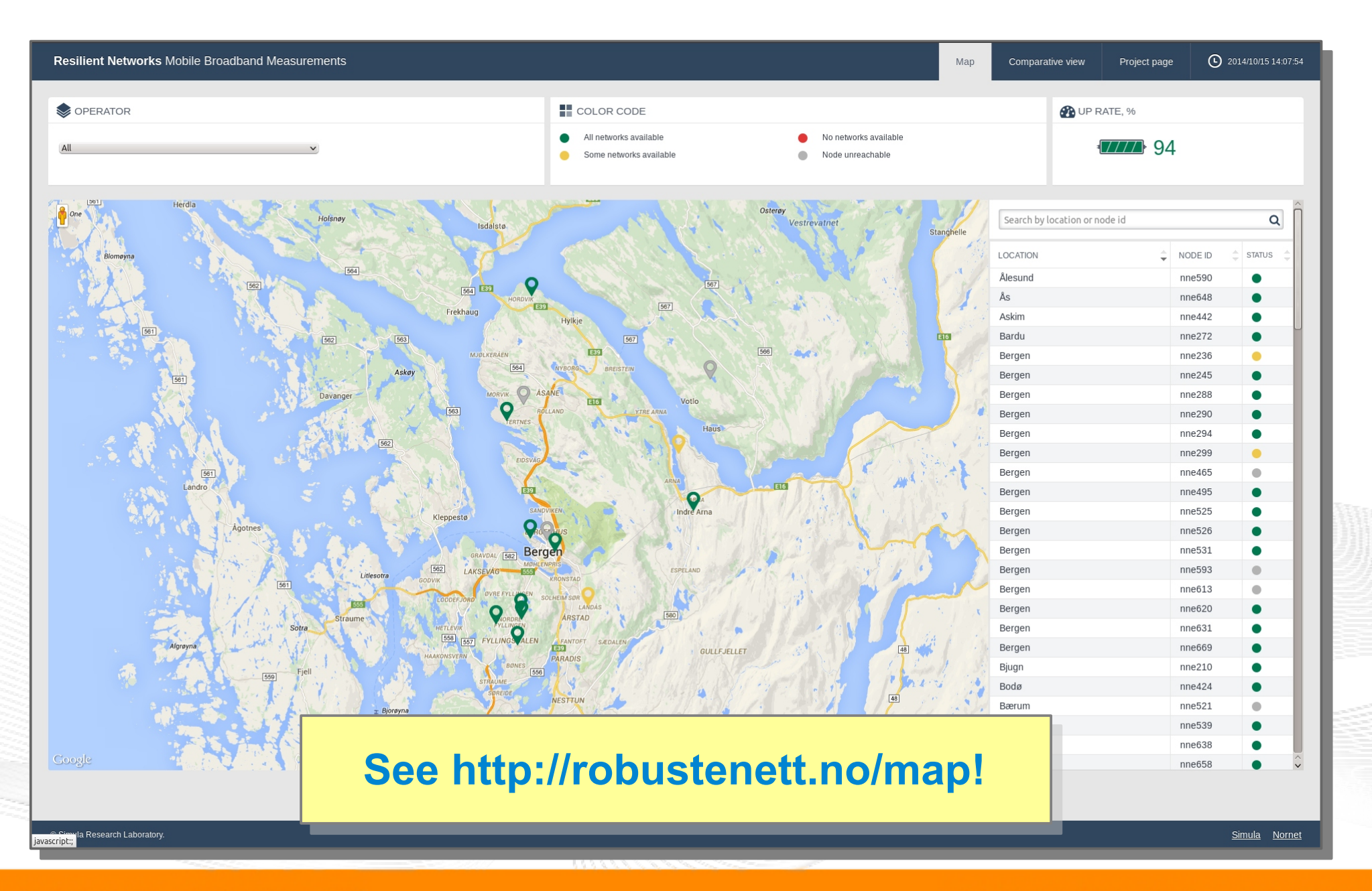

[simula . research laboratory ]

#### Live Visualisation of NorNet Edge (2): Real-Time Data and Statistics Database

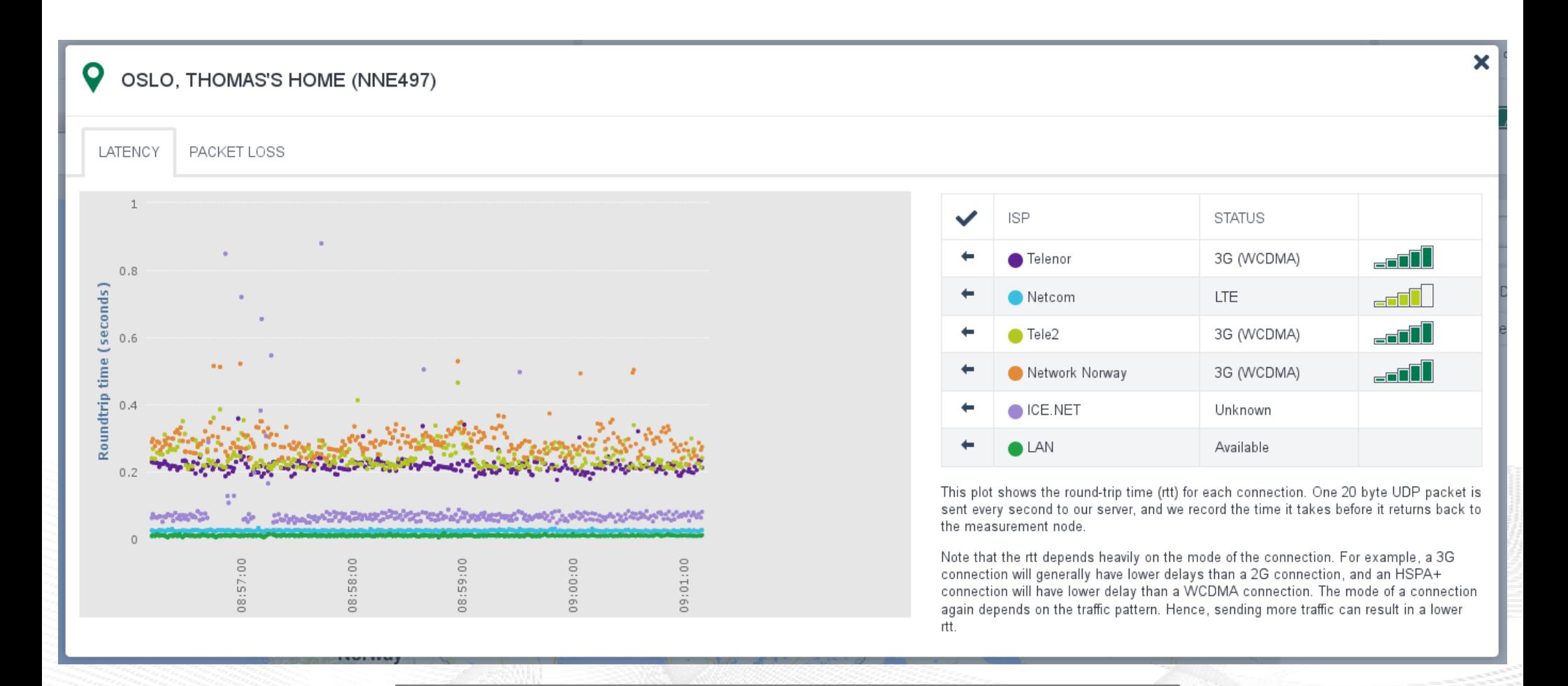

#### **See<http://robustenett.no/map>!**

[simula . research laboratory ]

### Software for NorNet Edge Experiments

- Currently:
	- Uses get exclusive access to selected nodes
	- SSH login
	- Nodes are just normal Linux machines (ARM-based, memory size restrictions)
	- Data amount restriction: ISP connections have a monthly restriction on full-speed data (1 GiB to a few GiB). After that: speed limit to max. 64 Kbit/s!
	- Mostly manual user management
- Future:
	- Improved, mostly automatic user management

#### Overview: Users and Research

- Motivation
- The NorNet Testbed
	- NorNet Core NorNet Core
	- NorNet Edge NorNet Edge
- Users and Research
- Conclusion

#### Users and Research

#### "The road to hell is paved with unused testbeds." "The road to hell is paved with unused testbeds." [James P. G. Sterbenz] [James P. G. Sterbenz]

- We already got some users!
- Examples:

– ...

- Multi-Path Transport (Simula, UDE, UiO, HU, etc.)
- VoIP Misuse Detection (UDE)
- Application Server Availability (NTNU)
- Balia Congestion Control (Bell Labs in South Korea)
- IPv4/IPv6 Performance Comparison (Simula)

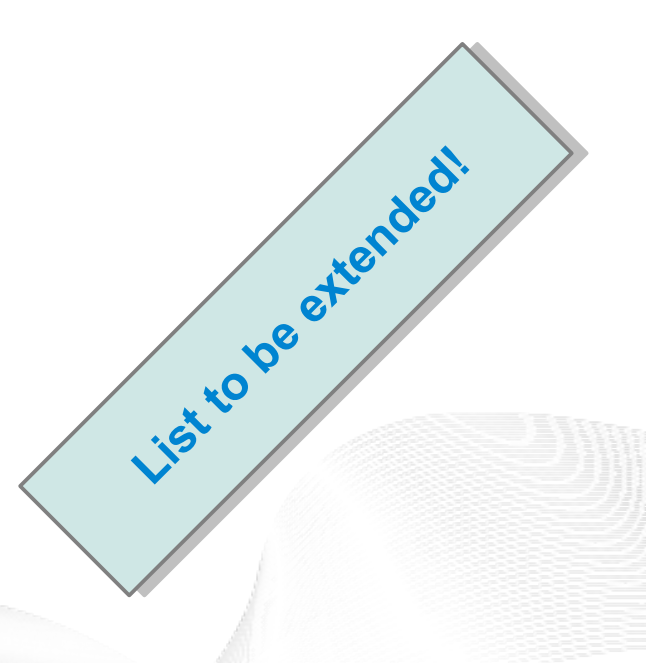

#### See<https://www.nntb.no/projects/> for further projects using NorNet!

### **Collaborations**

- PlanetLab/OneLab
	- Development and testing of the research software
	- URLs: [https://www.planet-lab.org,](https://www.planet-lab.org/) [https://www.onelab.eu](https://www.onelab.eu/)
- RIPF Atlas
	- Connectivity and reachability measurements
	- URL: [https://atlas.ripe.net](https://atlas.ripe.net/)
	- Node deployed at site in Longyearbyen
- **Seattle** 
	- Open Peer-to-Peer Computing, project at NYU
	- URL: [https://seattle.poly.edu](https://seattle.poly.edu/)
	- Running inside NorNet Core slice
- ToMaTo
	- **Topology Management Tool**
	- URL: [http://tomato-lab.org](http://tomato-lab.org/)
	- Part of the G-Lab testbed

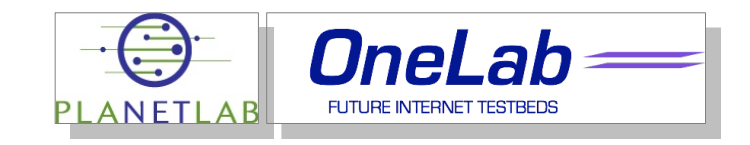

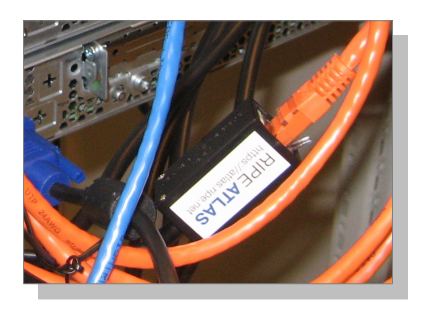

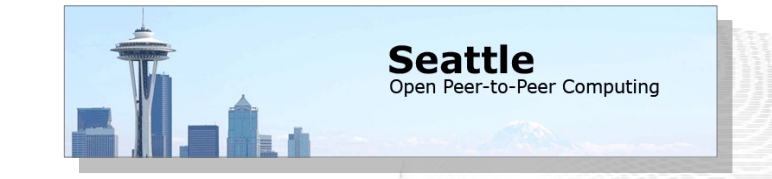

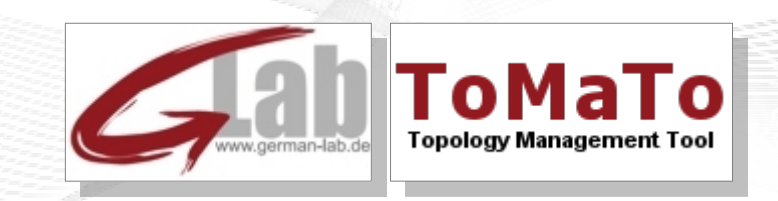

[simula . research laboratory ]

#### Overview: **Conclusion**

- Motivation
- The NorNet Testbed
	- NorNet Core NorNet Core
	- NorNet Edge NorNet Edge
- Users and Research
- Conclusion

### Conclusion and Future Work

- NorNet is working
	- Nice testbed size (19+ sites for Core, hundreds for Edge)
	- We have a slowly growing number of users and sites
	- International visibility

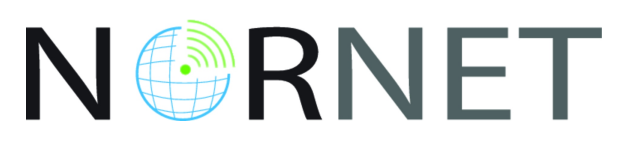

- **Future work:** 
	- **To further extend NorNet's scope** *beyond* **multi-path transport topic**
	- Software-Defined Networking (SDN)?
	- Network Function Virtualisation (NFV)?
	- Cloud Computing and applications?

#### **To be discussed! To be discussed!**

NorNet wants to be a building block of the railroad to heaven" ...

#### .. and not be another unused testbed that paves the road to hell!

[simula . research laboratory ]

#### Any Questions?

# BRNE N ı

#### **Visit [https://www.nntb.no](https://www.nntb.no/) for further information!**

[simula . research laboratory ]